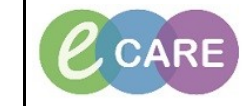

**Document No – Ref 174 Version Number – 2.0**

## **LOCATING AND COMPLETING RAPID RESPONSE REFERRAL FORM**

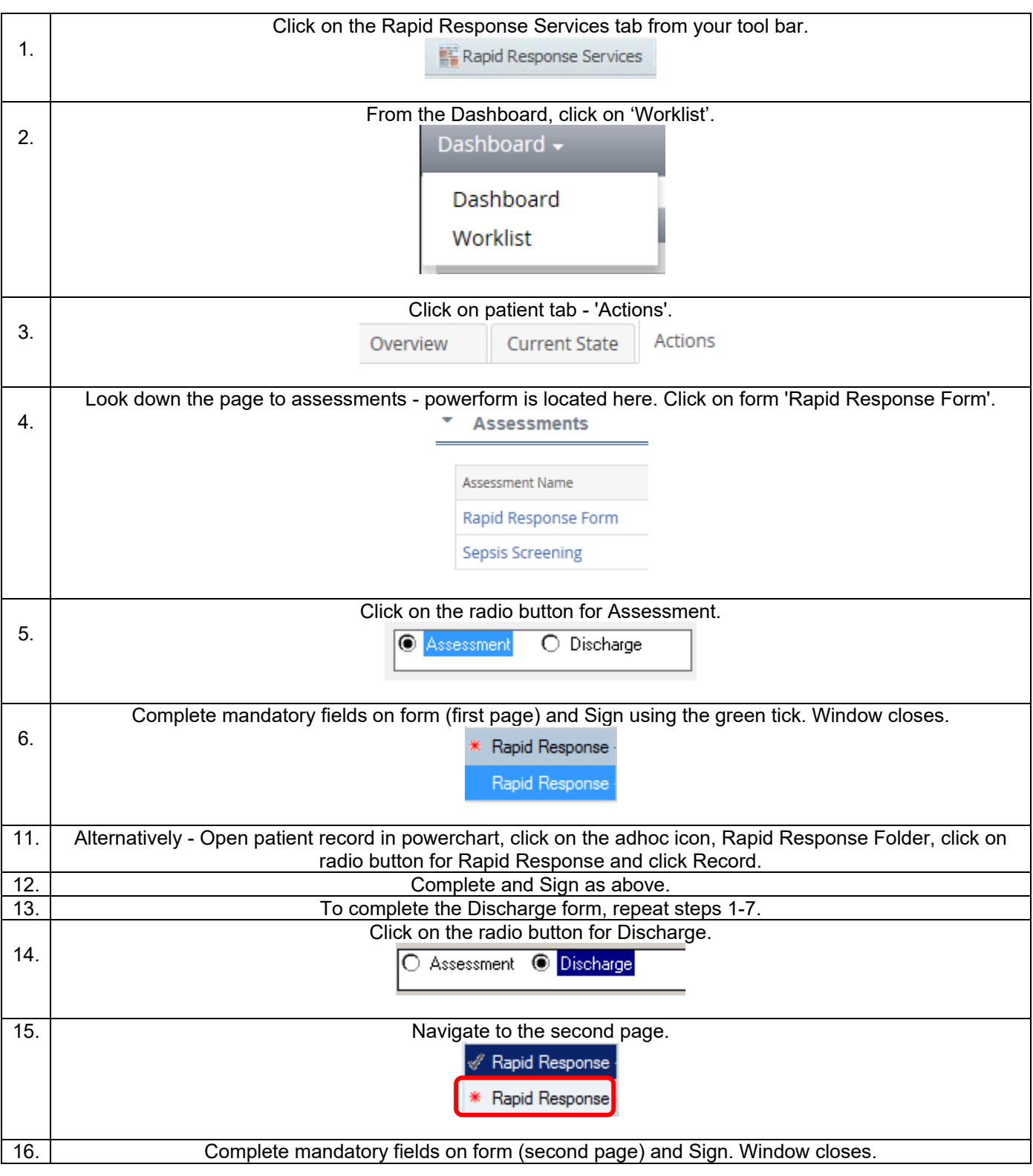

Form is now viewable in the patient record within Documentation & Form Browser. You are unable to modify the Assessment to complete the discharge, a new form is required. However, if amendments are required you can modify individual forms.